# RESOLUTION **GRAPHICS** USERS MANUAL

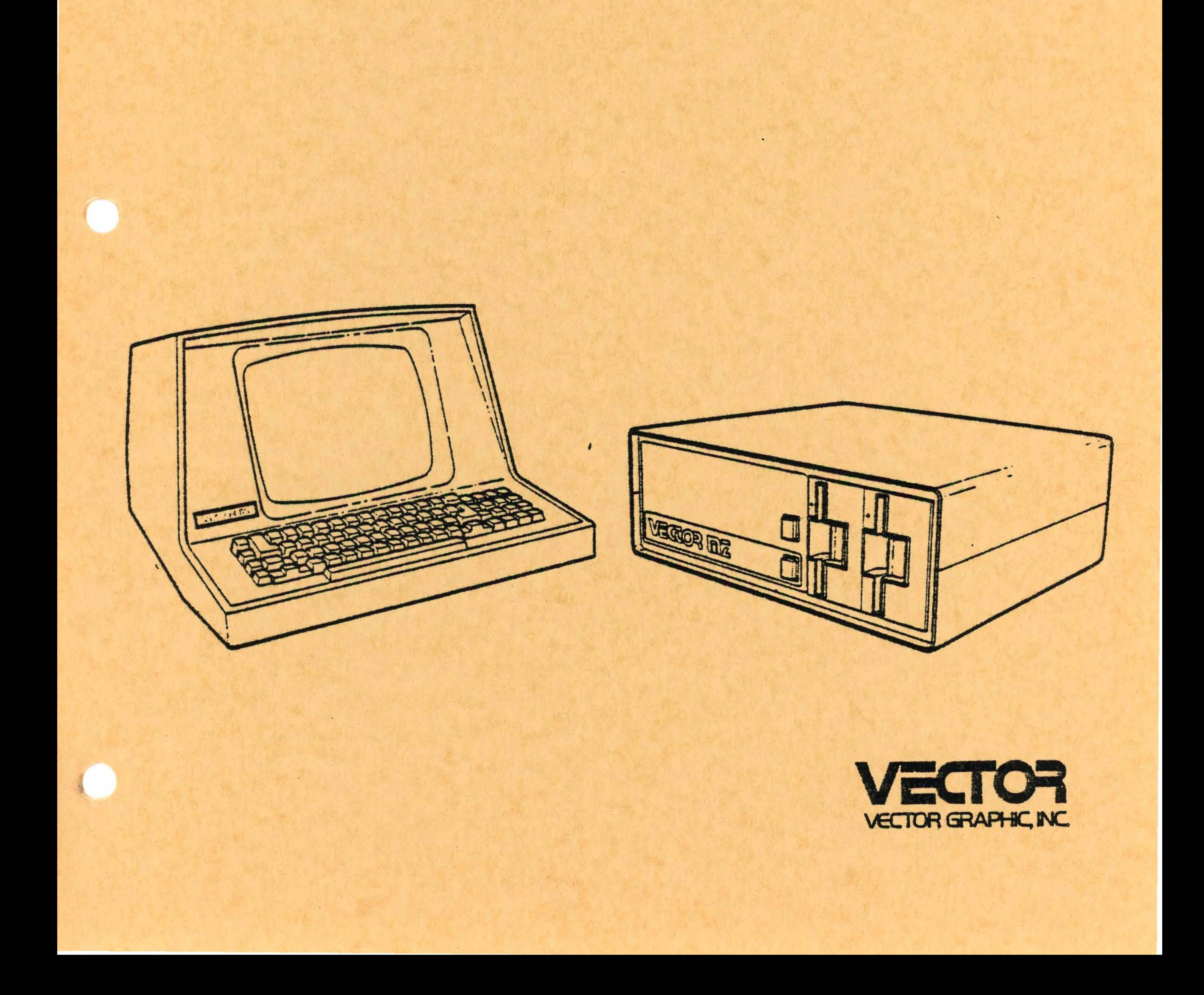

# TABLE OF CONTENTS

# Section Page

Repair Agreement Table of Contents

# I. Introduction

.

# II. Theory of Operation

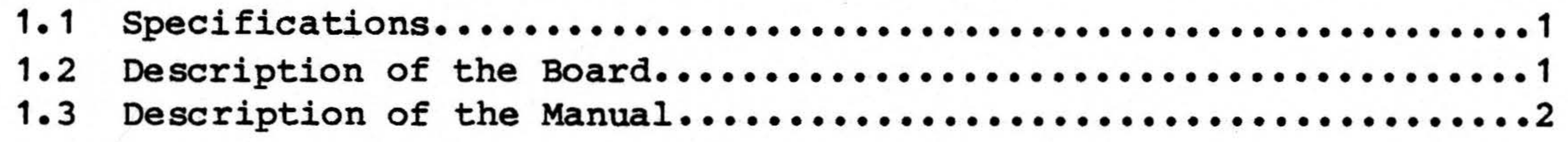

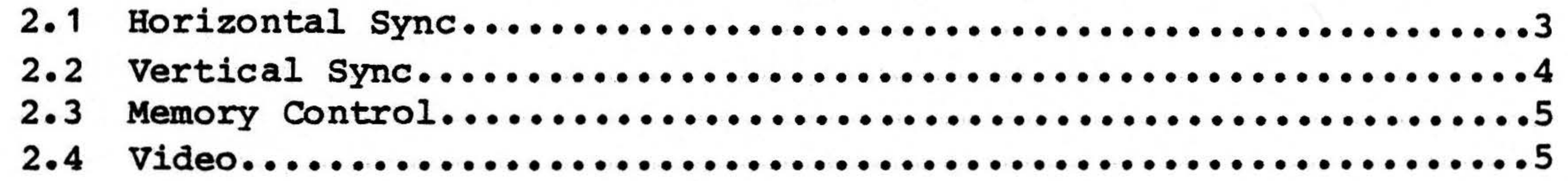

•

III. Users Guide

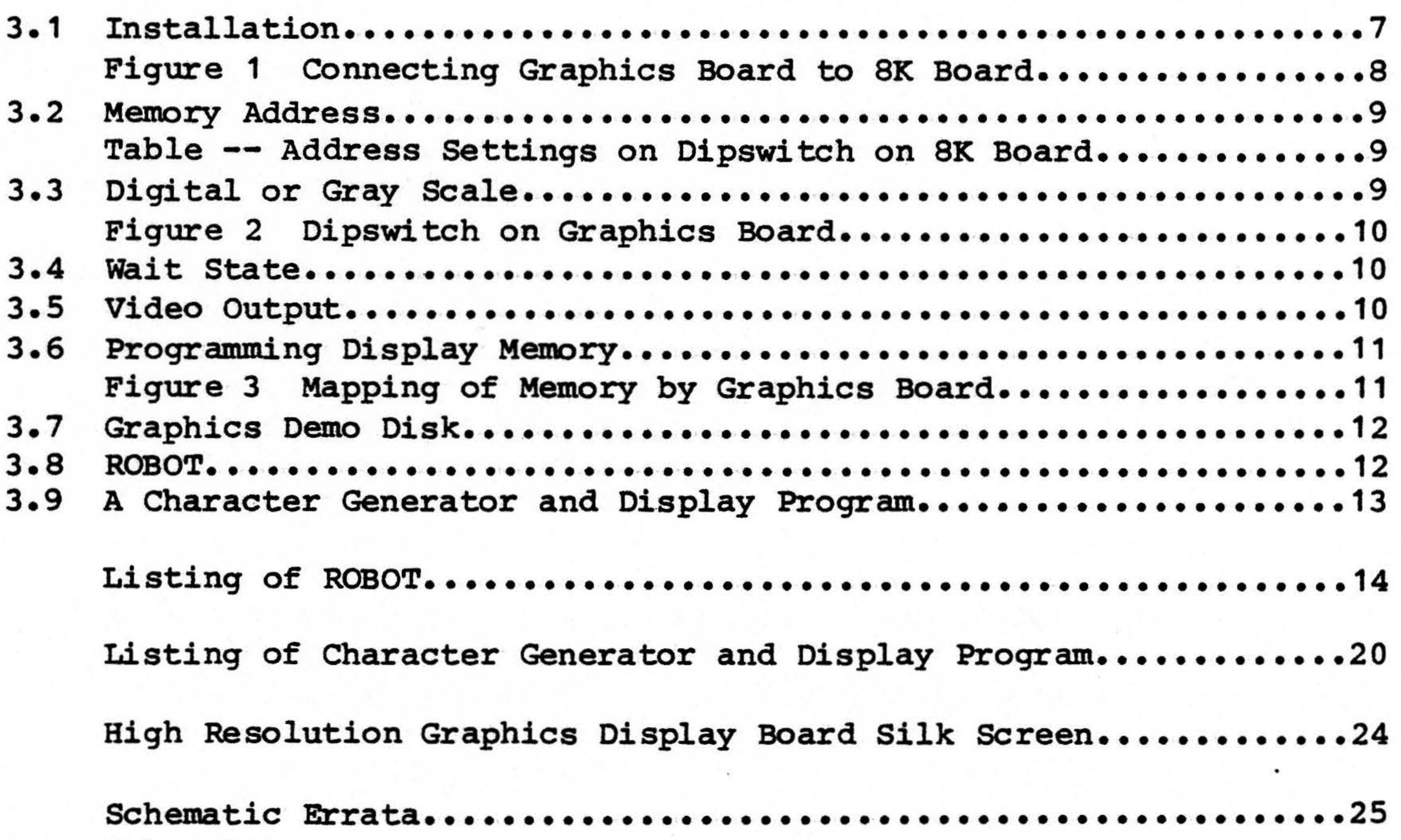

# Schematic••••••••••••••••••••••••••••••••••••••••••••••••••••••26

# Rev. 1-E 4/16/79

# is a billion a bra , apicab<mark>il.som introduction</mark> allegation to the solution in the

# 1.1 SPECIFICATIONS and dealers to dimension of ant . ( (adaptages because by the od rodoev ed? Albays bos oebiy agalemos edgeops doidy (pod Logo VI biebasda

Bus Compatibility

Other Boards Required

Monitor Required

Resolution and the Resolution

# .S-100 Officers and all and are some

Graphic Mindissipation cannot be been piece of the alternation is malinded in the

MAR bisara 28 bingeta postev a goodsee motspeerings of head ad seam bracd ald?

Vector Graphic 8K Static RAM board which is sense all  $\alpha$  uses all  $\alpha$  for screen memory is a sense of  $\alpha$ 

Switch Selectable Options

Standard raster scan, taking composite video (cannot use Vector Graphic Mindless Terminal)

yam doidw naetos add no addioq abaata

Other Controls

Other Features

Digital or 16-level gray scale mode CPU wait state during screen refresh

Power **Bower and the State of State 1999** (Bower 1999). By @ 0.6A **Power** 8K Memory : 8V @ 1 • SA additional

# 1.2 DESCRIPTION OF THE BOARD

Digital: 256 Horizontal 240 Vertical Gray Scale: 128 Horizontal

Output composite video, conforming to RS-170 utedso os secuesni lo so binow sami valgato eds 120 Vertical golevsk sover edsc liedisc rentie no noitemeloxe as diiw paiseil ection a as bres eene.

Horizontal position

Card extractors Cables for connection to 8K board

The Vector Graphic High Resolution Graphics Display board provides the small

computer user with the ability to generate graphic displays with 256 by 240 resolution elements in the digital mode or 128 by 120 pixels with 16 intensity levels in the gray scale mode. The 1:1 aspect ratio is compatible with the format for slow scan TV. The board is equally useful to display the output of a fast scan TV digitizer. Possible applications include image processing, feature extraction, storage scope replacement for inherently slow scans such as spectrum analyzers, transmission of images over voice

## $Rev. 1-D 3/27/79$

·;.

### 1.3 DESCRIPTION OF THE MANUAL

High Resolution Graphics Board Users Manual

This board must be used in conjunction with a Vector Graphic 8K Static RAM board, ordered separately. The TV monitor used with the board must be a standard TV monitor, which accepts COMBINED video and sync. The Vector Graphic Mindless Terminal cannot be used, although it may be included in the same system using a separate video board.

lines for remote surveillance, automated design, and a multitude of applications that the low cost of microcomputers and advanced peripherals will make practical for the first time.

•

A variety of software is available for graphic displays, some of which is available from your dealer. Other software is available in the personal computing literature which has been written for older, lower resolution displays but which can be adapted with minor changes. At the back of this manual you will find a program which includes an x-y driver which plots or erases points on the screen which may be addressed as locations on a 256 by 256 grid. Such a driver is the basis for adapting most software.

If you develop programs for the display that would be of interest to others, please send us a source listing with an explanation on either tarbell tape, Micropolis disk, North star disk, or CP/M disk and we will try to include a limited amount under your authorship in future manuals.

CPU wais status during street refrest

This manual provides a discussion of the theory of operation of the High Resolution Graphics Display board, and a User's Guide explaining how to install and use the board.

The Vector Graphic High Resolution Graphics Display board provides the smal computer with with the abidity to generate eraphic displays with 256 259 200 zesolution elexto da digistingia diastringen or 120 piccalo piccale utta valgaib of intear vilarps al bracd ant .VT sacs wols tol jamiol edd ddiw spani abuloni anoissoilgqa aldisac@ .taaisipib VT nsbe Jasi a do juqino add processing, feature extraction, storage scope papiesment for inherently

2 Rev. 1-D 3/27/79

e (Samos beligge al execte<mark>ii, Theory of Operation</mark> al seas length executed tion add to epha 10% potestions hedebal at the bearing at the bads the board. The 74221 thing components are adjusted to produce a delay of 2-20 nicro-sacconds. The trailing edge of the horisonteal delay signal is used in The High Resolution Graphics Display board consists of the circuitry necessary to display high quality images and patterns on a standard raster scan TV monitor.

bisod valo**Memory**ideab noliulosak dalk add no visinetic usva laclidev edT opnisinsid has onya timing hogic to ganerate proper sync and bising Memory control

. The Graphics board is used in conjunction with a Vector Graphic 8K Static Ram board (used for screen memory) and the two boards are interconnected by means of 5 jumper cables which are included with the Graphics board.

The High Resolution Graphics· Display can be divided into five functional groups:

Horizontal sync

Vertical sync

•

Video ;<br>Isolatev add tol xoolo a sa lample pave ladnosited shy 25.27 edg paleU counters shered by two 7418161 synchronous 4 bit bitney counters and file to 262. Obunca 240-244 are erested by the logistical HDG is div. div ma came: 2.1 BORIZONTAL SYNC TO A RESERVED TO SUGSUO VIISO GAS RAL SAL SUBOO . CAS versela hank. This tetor remains seat wat 261 261 equate hold hold side

The horizontal sync circuitry consists of the necessary loqic to produce a suitable horizontal synchronization signal for use by a TV monitor. A quartz crystal controlled oscillator produces a frequency of 14.318 MHz which must be counted down to produce the required horizontal sync pulse at the 15.75 KHz rate. The 14.318 MHz clock is first divided by two by A5 and the resulting 7. 875 MHz is applied to the horizontal counters formed by A3 and A4. Using 74LS161 synchronous 4 bit binary counters which are preset to 56 results in a count of 456, thus the resultant output is 15.75 KHz. Preloading of the horizontal counters occurs when A4 generates a carry signal and AS-10 is set at the next clock occurrence. The resulting output is logically ANDed by BS with the carry signal and applied to counters A3-9 and A4-9. As the 74LS161 requires that presetting be synchronous with the clock, this circuitry fulfills this requirement.

## $Rev. 1-D 3/27/79$  3

The same signal that is used to preset the counters is applied to A2, a 74221 dual one-shot, to produce a variable horizontal delay signal adjustable by the 10K potentiometer located at the top edge of the board. <sup>~</sup>The 74221 timing components are adjustable to produce a delay of 2-20 micro-seconds. The trailing edge of the horizontal delay signal is used to fire the other half of the 74221 one-shot which is set up to produce a 5 micro-second horizontal sync pulse. This signal, with the horizontal delay signal, is then applied to gating logic fozmed by A1 to create a combined horizontal and vertical sync signal. arotinom VT nebe<sup>"</sup>

The horizontal blanking signal is formed by B3, a 74LS109 flip flop. The output from AS-10, count C7, is applied to the J and K inputs of B3. B3 is set by the leading edge of C1 and remains set for the duration of C7 which is 35.75 micro-seconds, at which time it is reset and blanking occurs for approximately 27 micro-seconds.

Using the 15.75 KHz horizontal sync signal as a clock for the vertical counters formed by two 74LS161 synchronous 4 bit binary counters and flip flop B3, a total count of 262 is obtained. A proper vertical sync signal is created from counts 240 to 244 and vertical blanking occurs from counts 240 to 262. Counts 240-244 are created by the logical AND of C10, C11 and count 240. Count 240 is the carry output of counter B1. The leading edge of vertical sync causes the latch created by B4 to be set and generates vertical blank. This latch remains set until 261 occurs which clears the latch and also presets the vertical counters. 261 is created by the logical AND of C8, C10 and the carry outputs of counters B1 and B2.

The vertical sync signal is applied to the gating logic formed by A1 and the vertical blanking is applied to nand gate BS and logically OR'ed with the horizontal blanking siqnal.

ithus thus the results output is 15.75 Kt. and A4-8. As the 7418161 caguires that presetting be synchronous with the<br>close this clearing fulfills this requirement. the control of the control of and the control of the control of the control of the control of the control of 4 Rev. 1-D 3/27/79

The vertical sync circuitry on the High Resolution Graphics Display board consists of counting and timing logic to generate proper sync and blanking signals for use by a TV monitor.

J

the High Resolution Graphics Display board has the circuitry required to multiplex the address and data signals to the SK memory board used as screen refresh memory. The board logic must be able to allow memory to be addressed by both the CPU and the video counters formed by the horizontal and vertical counters and allow transfer of data to and from the CPU as well as data to the TV monitor in the form of video information.

lde leifanas did dapie na vo biaod aticato eds no bevietes al asab aldt

### 2.3 MEMORY CONTROL

.Seveiseb vlimps eta anoisisoq isbijtev

By replacing the control logic IC's on the SK memory board with the Graphic board jumper cables the task of address and data control is transferred to the Graphics board. The bollogs media al asab bedesal enter . beliitlet

The address lines to the memory are now multiplexed with the outputs of the video counters thus allowing access to the memory array by the CPU or the video counters. Board addressing is still determined by the address select switch on the SK board as previous. If the user required access to the screen memory by the CPO, control would be gained when BOARD ENABLE was true, thus setting the tri state enables on the video counter buffers off and enabling the CPU bus address buffers.

> 256 (horizontal) x 256 (vertical) =  $65,536$  bits = 8192 bytes.

The R/W control signal to the memory array is now fozmed by the logical AND of BOARD ENABLE and MWRITE. When data is to be read into the CPO, the data bus drivers are enabled by the AND of BOARD ENABLE, SMEMR and PDBIN.

of Q and Q2 which produces a corrent in the ciplicator of Q2 identical

### $2.4$  VIDEO

The high resolution graphics board is capable of generating displays in two general formats:

Digital (on/off) mode

Sinas chaitschurchest imposteriori

Gray scale node

•

In the digital mode the display screen is defined as 256 horizontal x 256 vertical screen positions. Each element is equal to one bit of memory.

Since it is impractical to display the entire vertical field, only 240 vertical positions are actually displayed.

byte in a sequential manner as accessed by the addresses established by the video counters. A serred assaured eably and bea USD and dded yd beasectba<br>w as USD and meet bas of sist to telescod wells bus atsimped isolatev bas

The memory data to be converted to a video compatible fozmat is read byte by

This data is received on the graphics board by an eight bit parallel shift

register formed by D4 and D5. Data is clocked into this register by the trailing edge of count CO which occurs about 558 nsec after the address is true. This permits enough time for memory access requirements to be fulfilled. The latched data is then applied to a multiplexer, 06, which .creates two 4 bit nibbles and outputs the most significant nibble first, least significant nibble last, to a 4 line to 1 line multiplexer which selects and outputs a serial stream of data at a 3.58 MHz rate.

a and the gray scale mode of operation the 4 bit nibbles of data drive a 4 bit digital-to-analog convertor formed by a 7406 and appropriate scaling resistors to generate 16 levels of qray scale including black and white. The current from these resistors is applied to a current mirror consisting of Q1 and Q2 which produces a current in the collector of Q2 identical to the current in the collector/base of  $Q1$ . Since the input impedance is very low, the input currents are linearly independent of one another. The output current produces a video output and with the other sections of the 7406, a composite video signal including sync and blanking is formed.

Digital (bb/otf5) mode

•

in the digital ande the digitay screen us defined as 255 borinant at

. Troman to sid eno os larpe ai deemale dosi . anoidiacq neessa isoiftev

and the control of the control of the control of the control of the control of

•

 $\langle T_1 \rangle$ 

6 Rev.  $1-E$  4/16/79

 $\label{eq:1.1} \begin{array}{cccccccccc} \mathbb{E} & \mathbb{E} & \mathbb{E}$ 

## III. USERS GUIDE

•

### 3.1 INSTALLATION

The High Resolution Graphics Display board is used in conjunction with a Vector Graphic 8K static RAM board. The SK board must be ordered as a separate item, so that user's already possessinq one can use the one they have.

To connect the two boards together first remove the IC's installed in locations J3, J4, J5, J6, and J7 on the 8K memory board.

On a flat surface place the 8K memory component-side up. Gently place the Graphics board on top of the memory board so that the dip connectors line up with the empty sockets on the memory board. Carefully insert the dip connector from J7 on the Graphics board into the socket marked J7 on the memory. In a similar manner repeat for J3 to J6. The results should look exactly as shown in Figure 1.

The two boards may now be inserted in your motherboard.

 $Rev. 1-D 3/27/79$ 

界

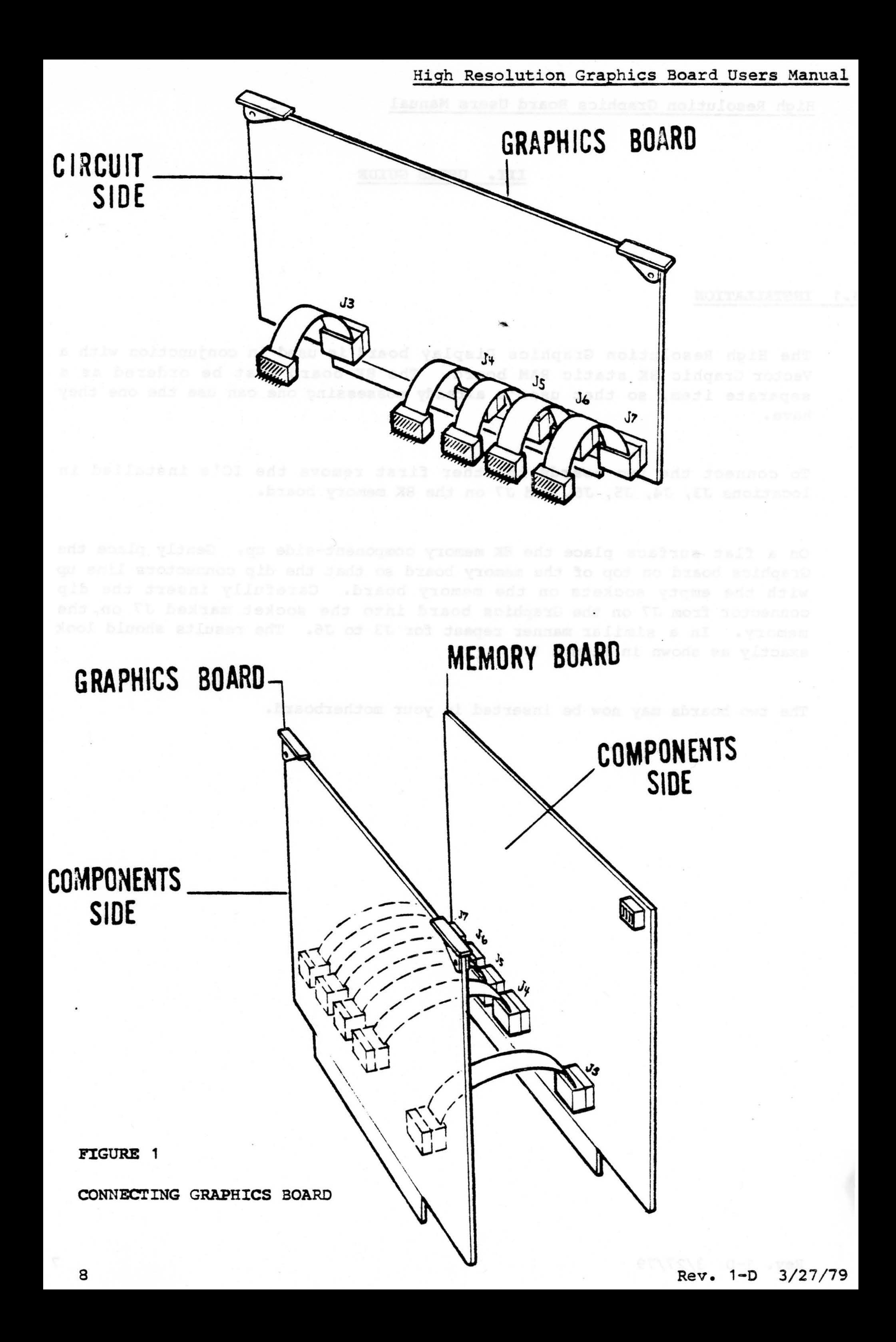

/

 $0000 - 1$ FFF 0001

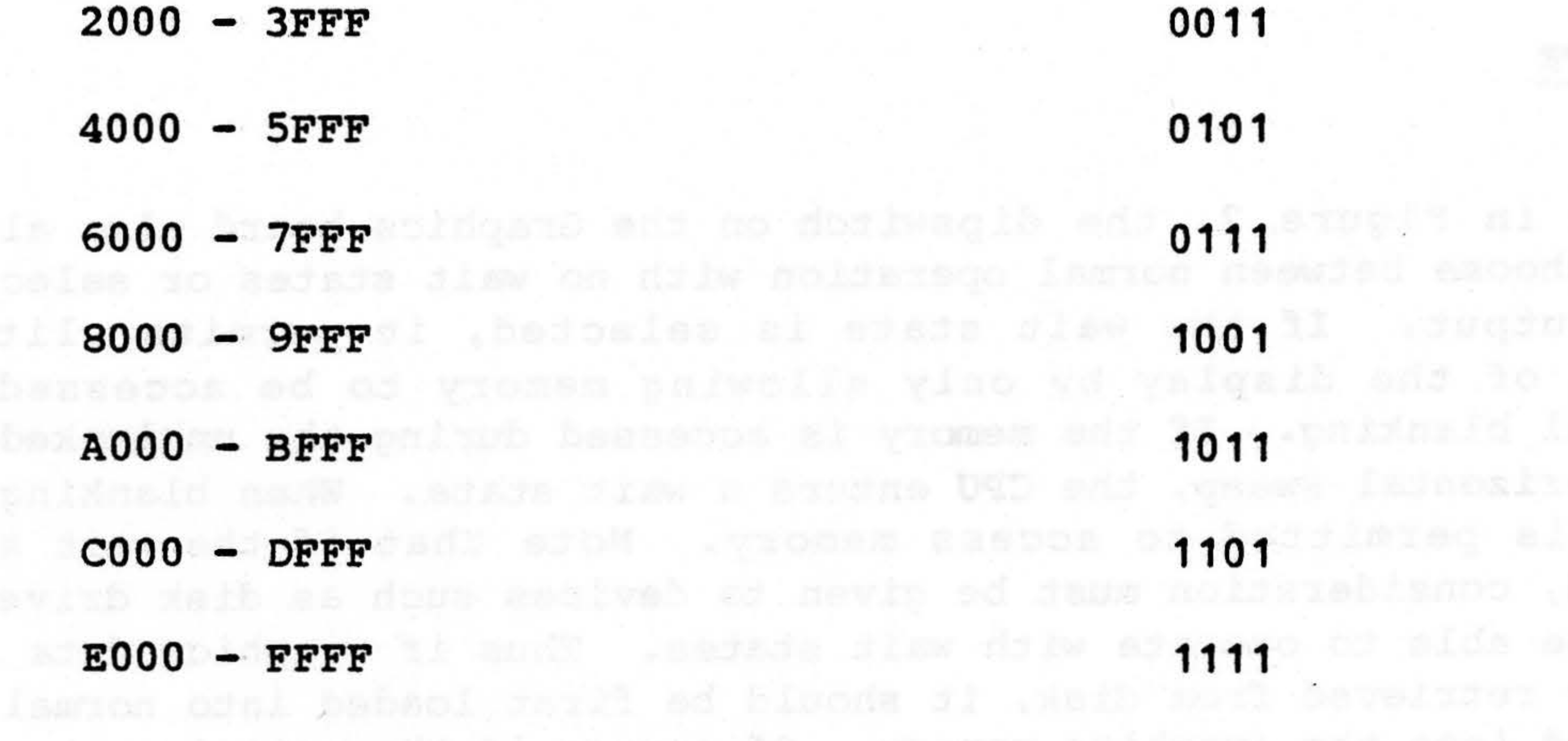

### MEMORY ADDRESS SELECT ON SK BOARD

### DIGITAL OR GRAY SCALE

Defosias jon af Jøka

# 3.2 MEMORY ADDRESS

. On the upper right-hand corner of the 8K board, you will find a dipswitch that controls the memory address space occupied by the 8K board. You may use any 8K segment up to FFFFH available in your system. In 32K systems, A000 to BFFF is usually used, while in the more recent 48K systems, E000 to FFFF must be used. The dipswitch is set as shown in the following table. Press a lever up for  $1$ , down for  $0$ . The most significant digit (A15) is on the left edge of the switch, and the digits continue to the right in the same order as in the table. The right-hand lever is not used for addressing -- it MUST be pressed up. (The down position write-protects the board, obviously not desired for this application.) Refer to the manual for the 8K board for information about other features of that board.

ADDRESS RANGE SWITCH SETTING (1=ON)

•

The dip switch on the High Resolution Graphics Display board permits the user to choose between digital video output (256 horizontal x 240 vertical) or gray scale video {128 horizontal x 120 vertical). Refer to Figure 2, below. Of the two levers identified as Digital Video and Gray Scale, one must be in the up (ON) position, and the other must be in the down (OFF) position. (If they are both in the ON position, the board will not work properly, but nothing will be hazmed.)

## $Rev. 1-D 3/27/79$  9

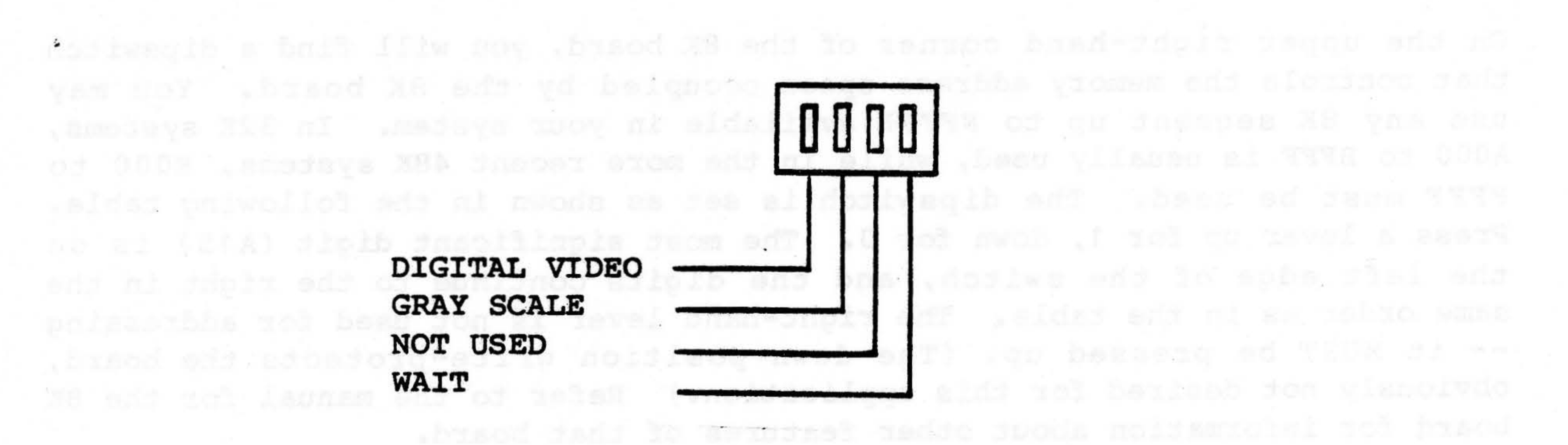

FIGURE 2 DIPSWITCH ON GRAPHICS BOARD

**POWERTOWS HORFING** 

High Resolution Graphics Board Users Manual

•

As shown in Fiqure 2, the dipswitch on the Graphics board also allows the user to choose between normal operation with no wait states or select a wait signal output. If the wait state is selected, it permits qlitch free updating of the display by only allowing memory to be accessed during horizontal blanking. If the memory is accessed during the unblanked portion of the horizontal sweep, the CPU enters a wait state. When blanking occurs, the CPU is permitted to access memory. Note that if the wait signal is generated, consideration must be given to devices such as disk drives which may not be able to operate with wait states. Thus if graphics data is to be stored or retrieved from disk, it should be first loaded into nozmal RAM and then moved into the graphics memory. Of course if the wait is not selected, memory operates at full speed.

## 3.5 VIDBQ OUTPUT

The output video is available on the two pin connector J1 located at the top of the Graphics board. Ground is the right hand pin when you are facing the component side of the board.

POSition (If hy Based with 18 the Ob and the state position bearing the artic not the

# $10$  Rev.  $1-D$  3/27/79

*r* 

·-

High Resolution Graphics Board Users· Manual

### 3.6 PROGRAMMING DISPLAY MEMORY

In the gray scale mode, the second 4 bits in memory produce a gray scale pixel in the upper left-hand corner of the screen. The first 4 bits produce the pixel immediately to the right of this, as shown in Figure 3 below. Moving to the right, this pattern is repeated FOr the next higher byte in memory. The first line of 128 pixels on the screen are thus produced by the first 64 bytes of memory; the second 64 bytes then produce the second line on the screen, and so on. This continues for 120 lines of pixels, which use up most of the SK. The remaining part of the SK is NOT displayed. (I.e. the last 200 Hex bytes of the memory space are not used.)

The correspondence between the contents of the 8K memory segment and the image on the screen is as follows. (A "pixel" is an area on the screen consisting of a 2 X 2 square of digital points or an equally sized area of gray coloration.)

In the digital mode, the second 4 bits in memory are mapped into the first pixel in the upper left-hand corner of the screen as shown below in Figure 3. The first 4 bits are mapped into the second pixel, also as shown in Figure 3. This continues from left to right and down the screen, just as in gray scale mode. The important point to remember is that the points are stored in memory pixel by pixel. As with the gray scale mode, the last 200 Hex bytes of the SK memory space are not displayed. At the end of this manual, you will find a demonstration program. Near the end of this program you will find an XY plotter which can be used to set or erase any point (in digital mode) using X-Y coordinates.

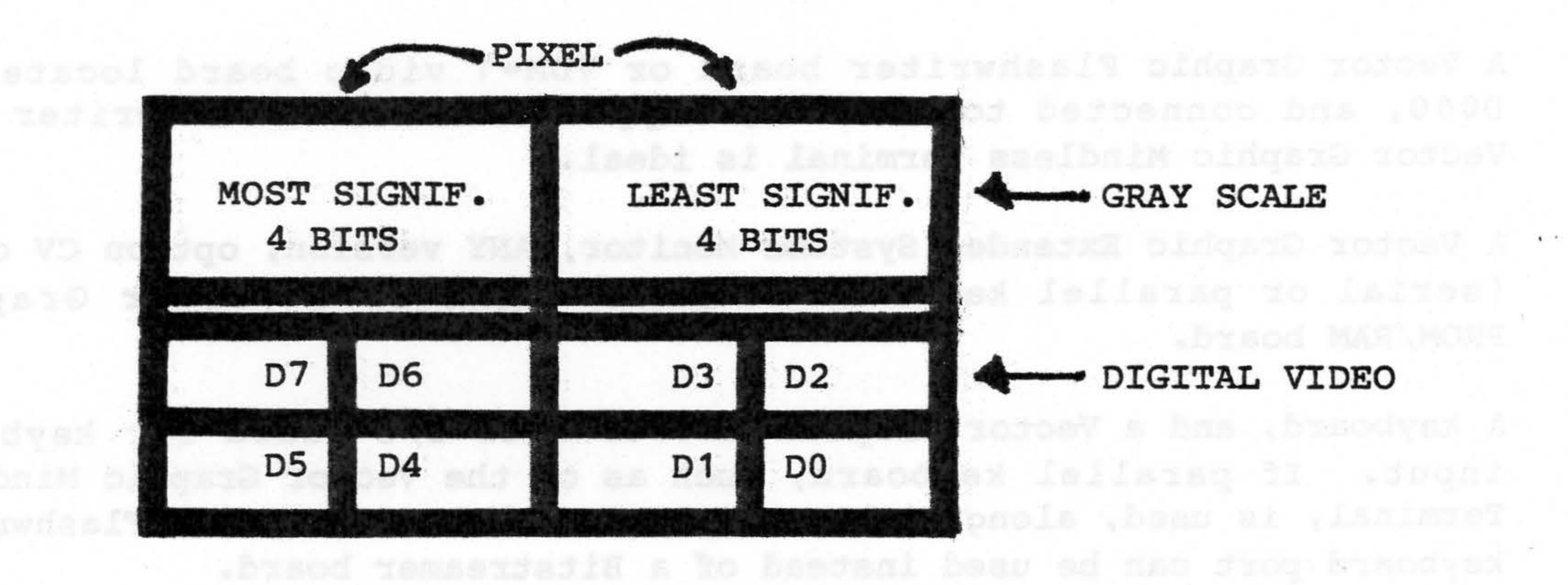

# FIGURE 3 MAPPING OF MEMORY BY GRAPHICS BOARD

..... ----·- - . ---

. -

persod soldquib edd od beformano

Rev. 1-E 4/16/79

11

kns animasuG mojawickej dolš

### 3.7 GRAPHICS DEMO DISK

<sup>~</sup>As a separate item, a Graphics Demo Disk can be purchased that shows off the versatility of the Hiqh Resolution Graphics Display board. It includes a number of hiqh resolution images, in both digital and gray scale modes, produced by TV digitizers, an alphanumeric output driver enabling use of the board as a terminal, and several demonstration programs. Among these programs is a simple language called •ROBOT" which can be used to create remarkable patterns on the screen.

3.8 ROBO'.r

The program entitled ROBOT is presented in the following pages as an Assembler listing. The code is also available on the Graphics Demo Disk, purchased separately. The use of this program is explained fully in the September, 1977 issue of Dr. Dobbs Journal. However, once the code is loaded and running, simply depress E on the keyboard in order to view a demonstration of its capabilities. If you then wish to go further, the program allows you to create infinite varieties of patterns such as the ones E.will cause displayed.

The minimum equipment required is:

s-100 computer such as Vector MZ, or Vector 1, 1+, or 1++.

ea da This continues kenn left to right and down the serves aid , just ea

At least 8K of memory beginning at 0000.

A Vector Graphic Flashwriter board or VDM-1 video board located at D000, and connected to a memory mapped monitor. Flashwriter plus Vector Graphic Mindless Terminal is ideal.

A Vector Graphic Extended Systems Monitor, ANY version, option CV or EV (serial or parallel keyboard respectively), on a Vector Graphic PROM/RAM board.

A keyboard, and a Vector Graphic Bitstreamer I/0 board for keyboard input. If parallel keyboard, such as on the Vector Graphic Mindless Terminal, is used, along with a Flashwriter board, then the Flashwriter keyboard port can be used instead of a Bitstreamer board.

High Resolution Graphics Display board with SK of memory addressed at AOOO or EOOO.

A second video monitor, one accepting combined video and sync, connected to the Graphics board.

I

Load the code at 0000 by any means possible. (Using the Demo Disk, just type "ROBOT" while under MDOS.) If the Graphics board is addressed at EOOO, then the program must be patched at two places before it can be used. Change 0296H and 0362H from AO to EO.

Once the program is running, you can create your own displays by creating "macros". If you type control-X, then the program will save these macros within itself so that they become permanent. Remember to save the new program on disk or tape so that they are not lost.

### 3.9 A CHARACTER GENERATOR AND DISPLAY PROGRAM

•

Following ROBOT in this manual, you will find the listing for a character generator and display program. This program is used to display ASCII characters on the screen via the High Resolution Graphics Display board. As with ROBOT, it must be patched to run at E000 if the Graphics board is addressed at E000. The appropriate steps have the constants "BLOCK" and "BLOC" in them, which must be changed from A000 and A0 to E000 and E0 respectively. To make it easy, reassemble the program, changing only the EQUATES at the beginning. To use the program, call it with the desired ASCII code in the A register.

This program DOES NOT emulate standard memory mapped video boards. The High Resolution Graphics Display Board cannot display more than 32 5 X 7 characters on one line of the screen.

# Rev. 1-D 3/27/79

**CALL ON THE MAIN CO** 

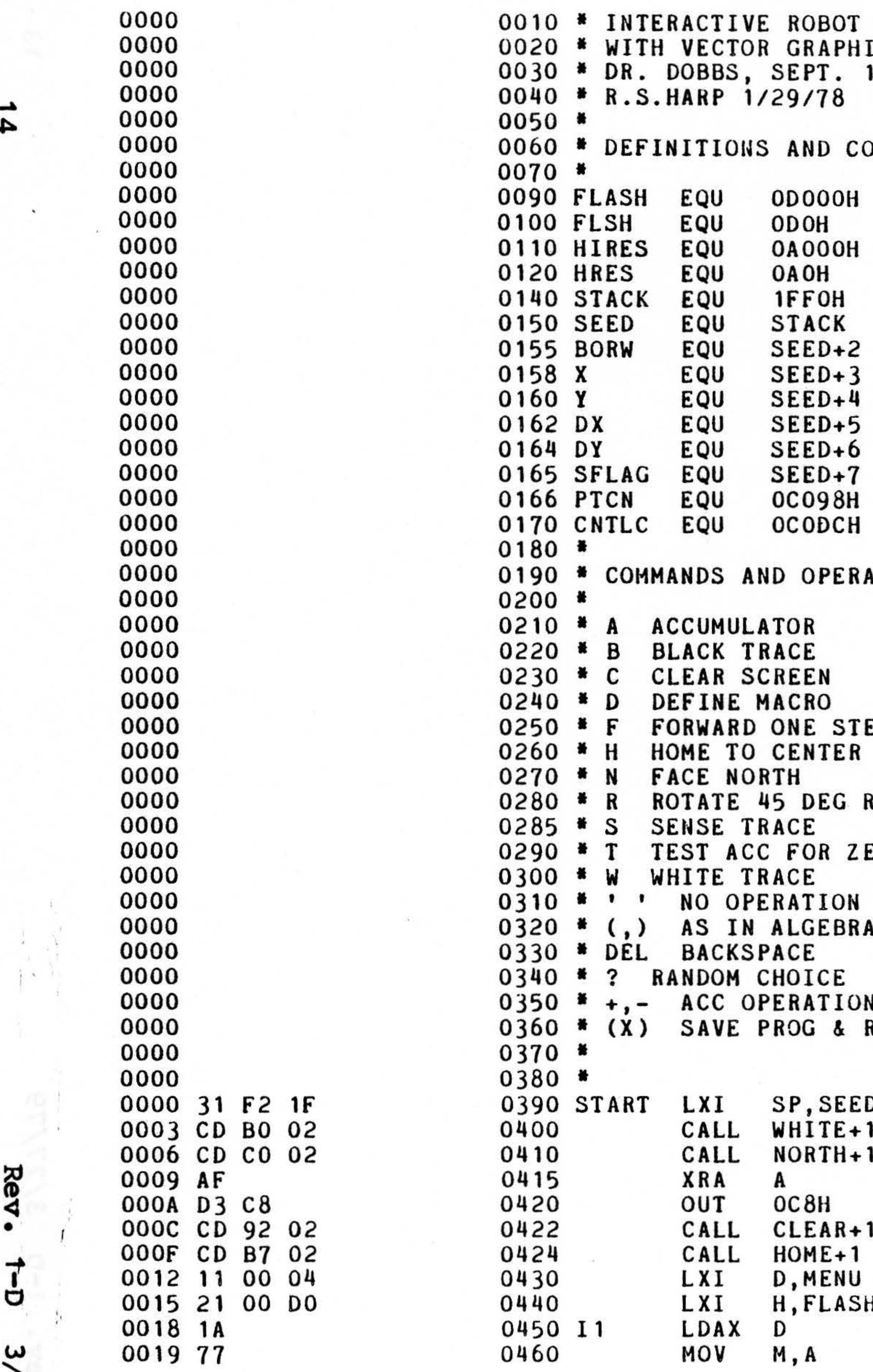

 $\vec{t}$ ِس 27

۱٥

CONTROL LANGUAGE \*<br>IC HI RES PLOT ROUTINE \*<br>1977.

# ONSTANTS

# **FLASHWRITER**

# STACK LOCATION

# MONITOR OUTPUT<br>MONITOR CNTL C

ATORS

EΡ

**IGHT** 

ERO

IS RETURN TO MON

 $D+2$ 

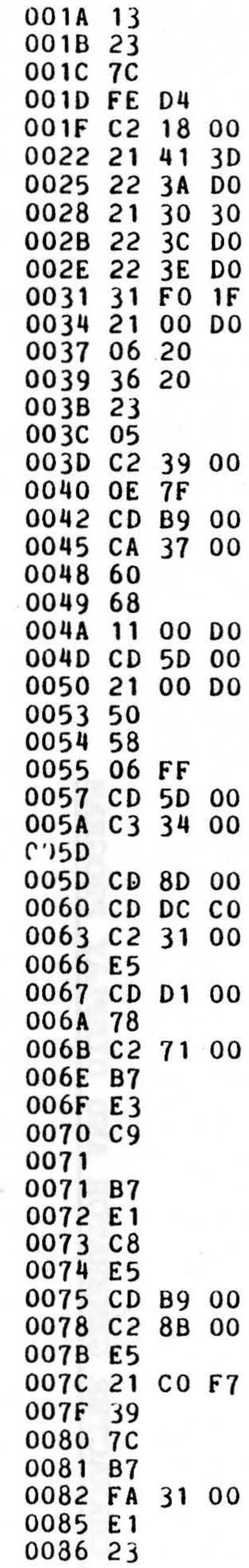

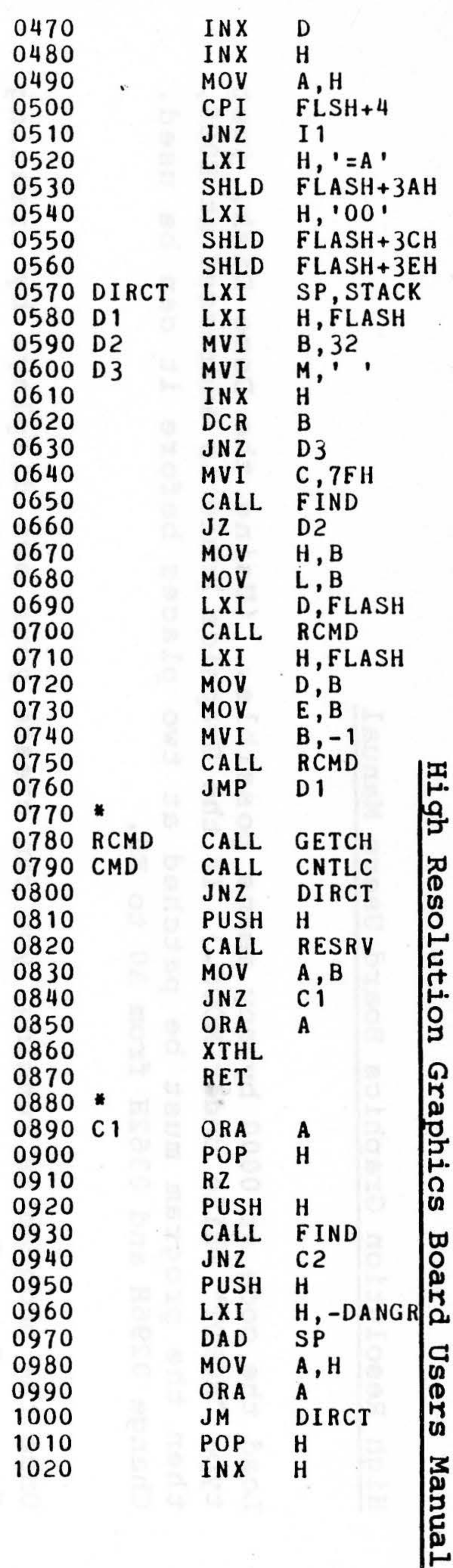

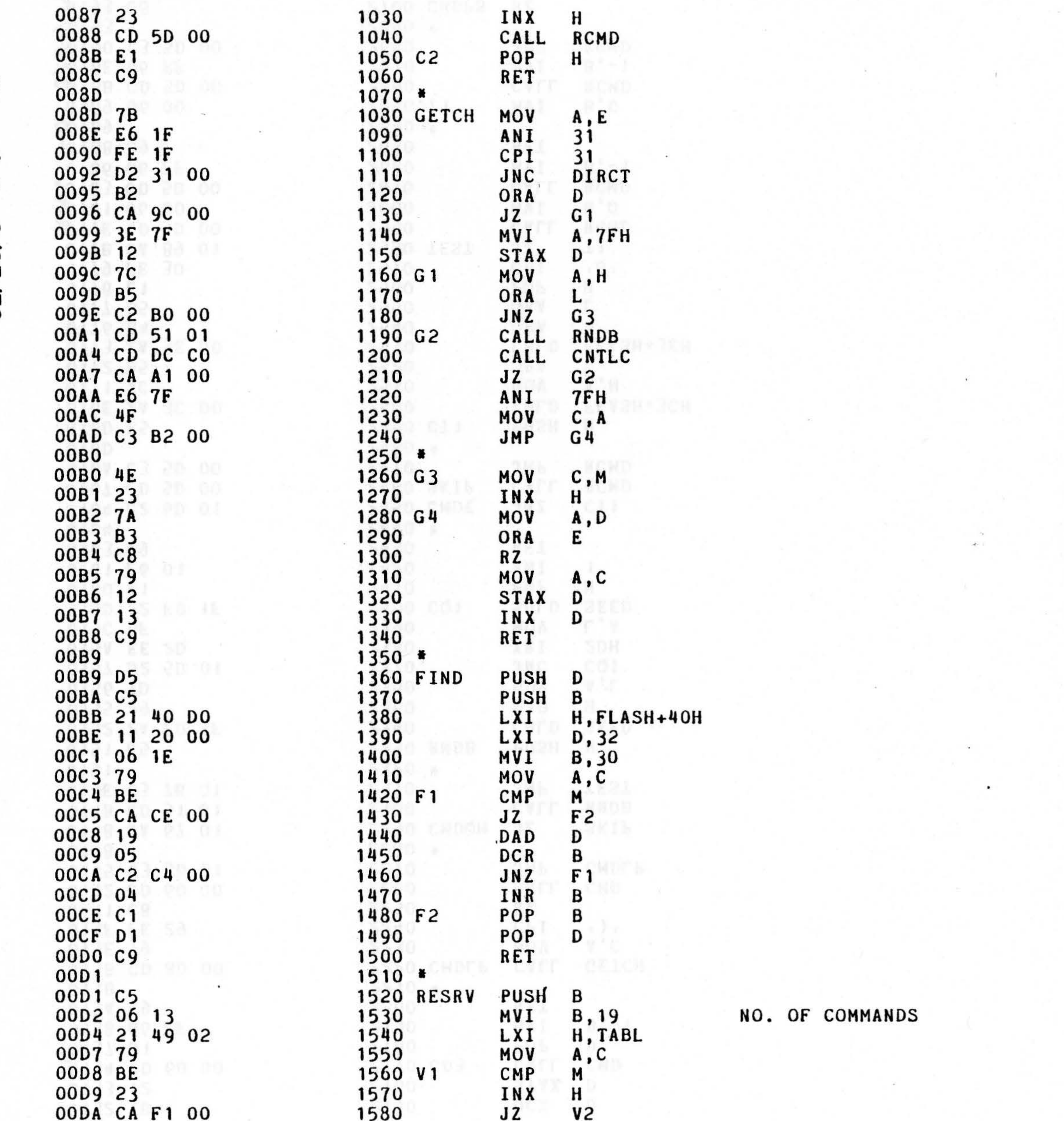

Rev Ò ພ N

ភ

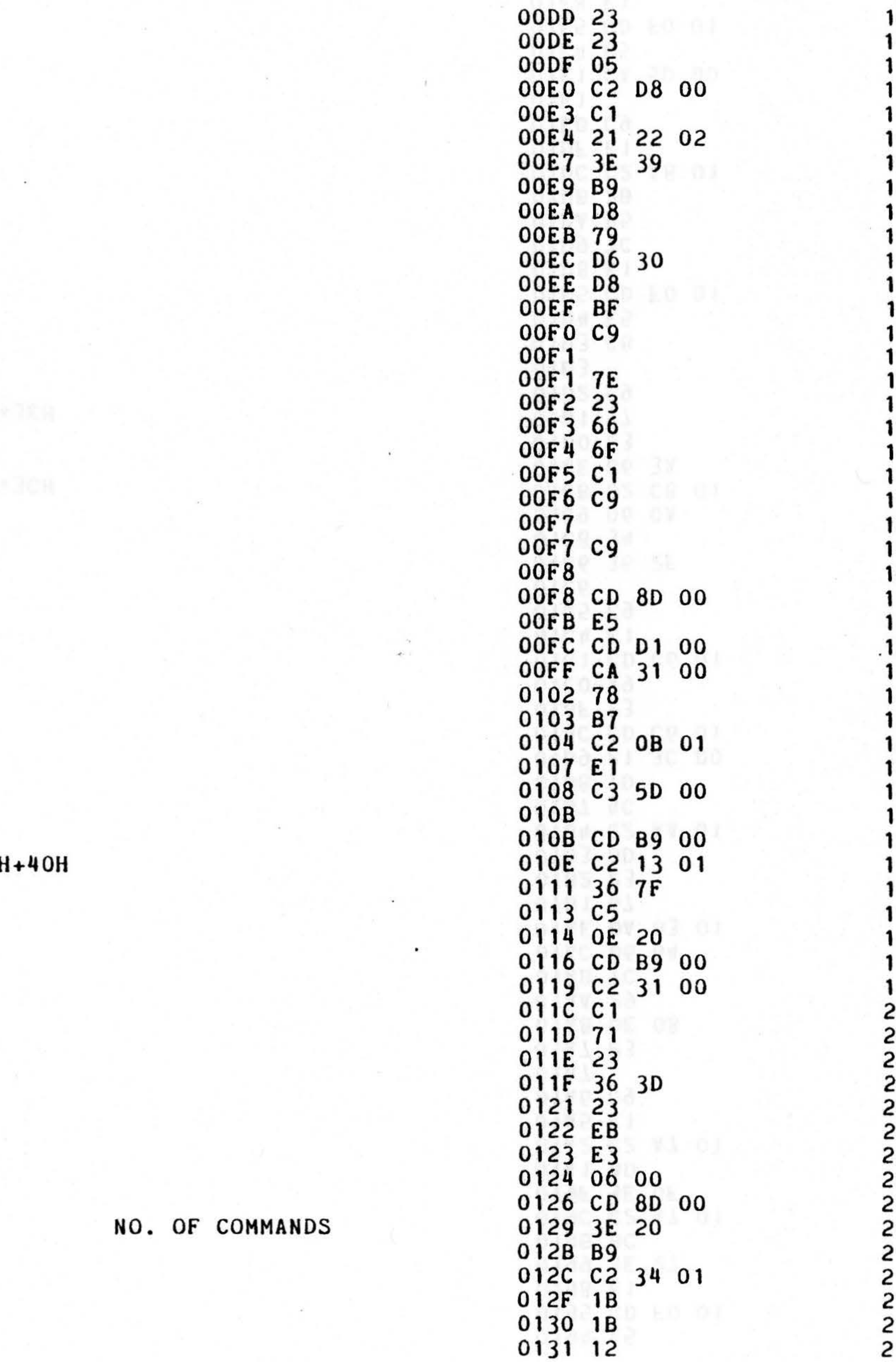

+40H

NO. OF COMMANDS

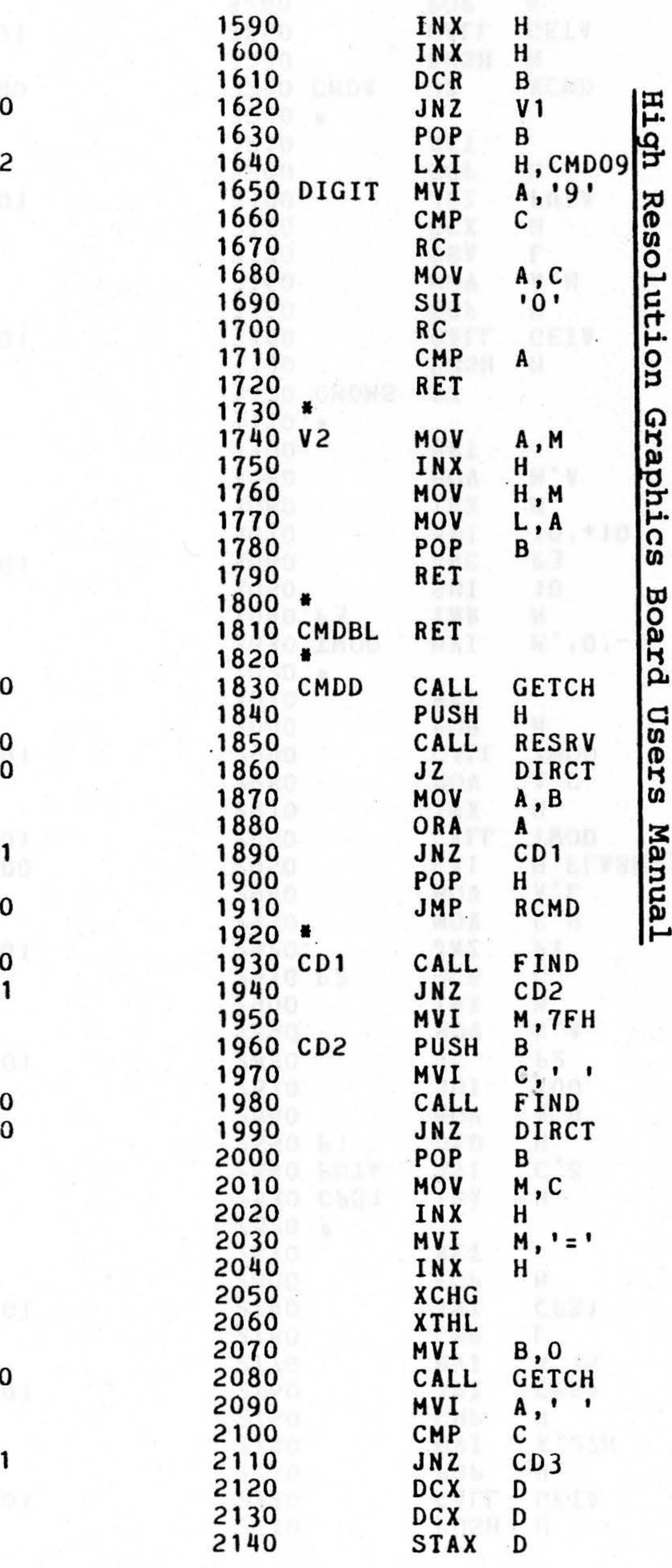

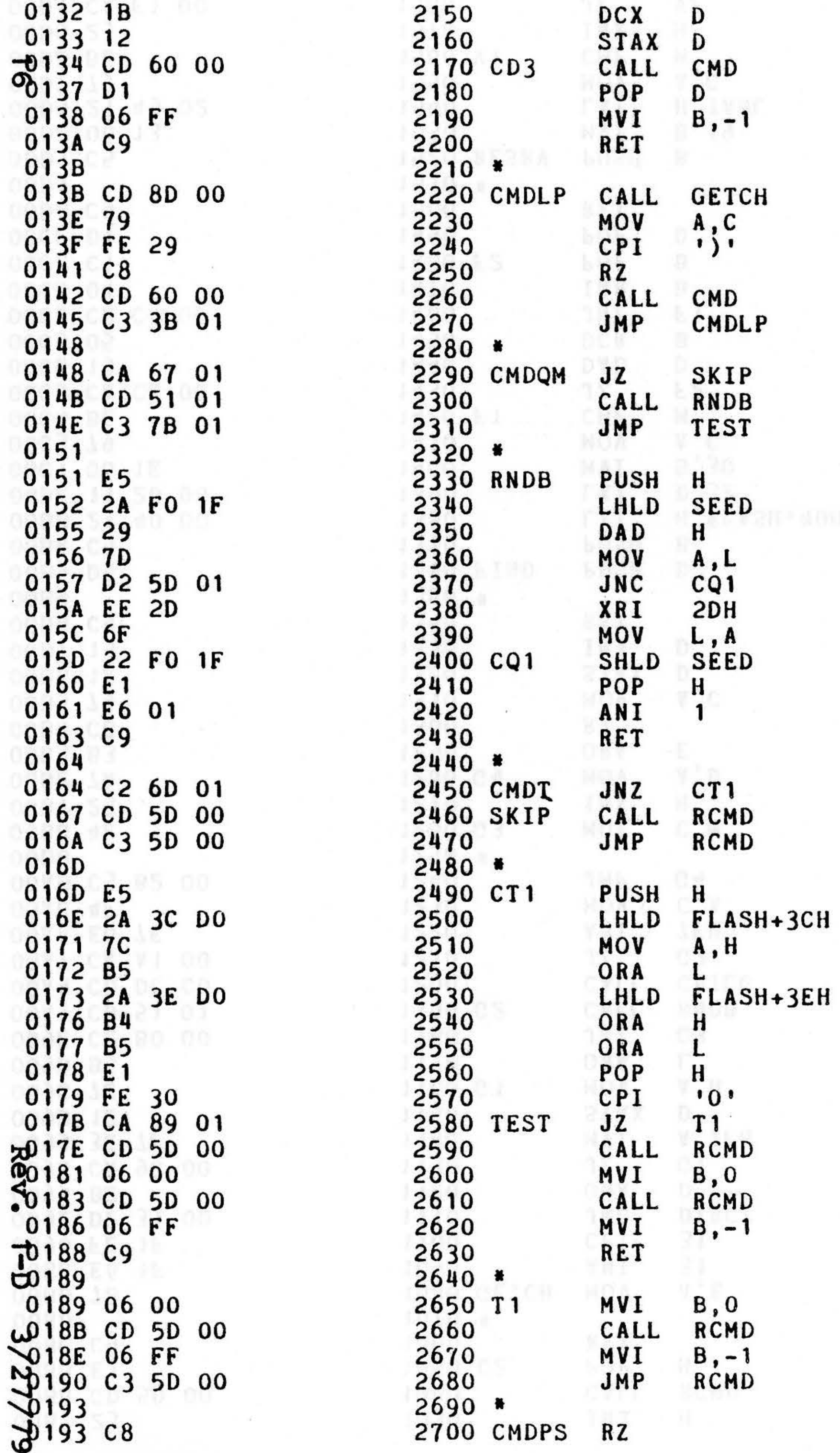

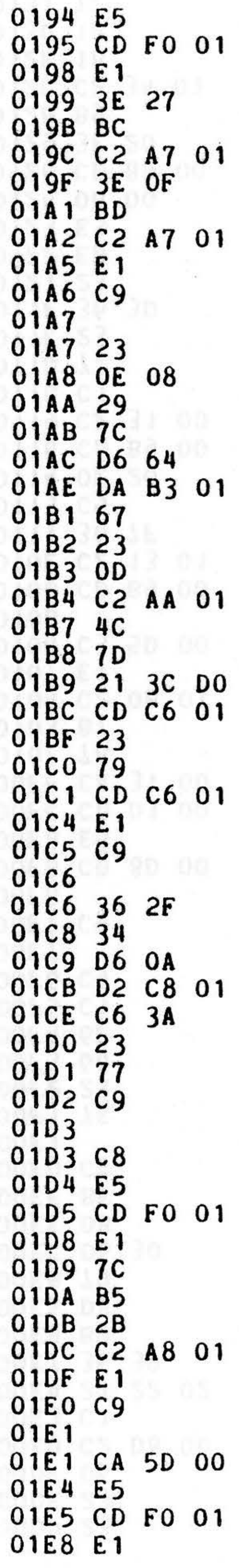

 $\bullet$ 

 $(45)$ 

 $\lambda$ 

2710<br>2720<br>2730<br>2740<br>2750<br>2760<br>2760<br>2780<br>2780<br>2780<br>2800 2810<br>2820 2830<br>2840<br>2850<br>2860 2870<br>2880 2890<br>2900 2910<br>2920 2930<br>2940 2950<br>2960  $.2970$ 3250<br>3260

 $\sim$ 

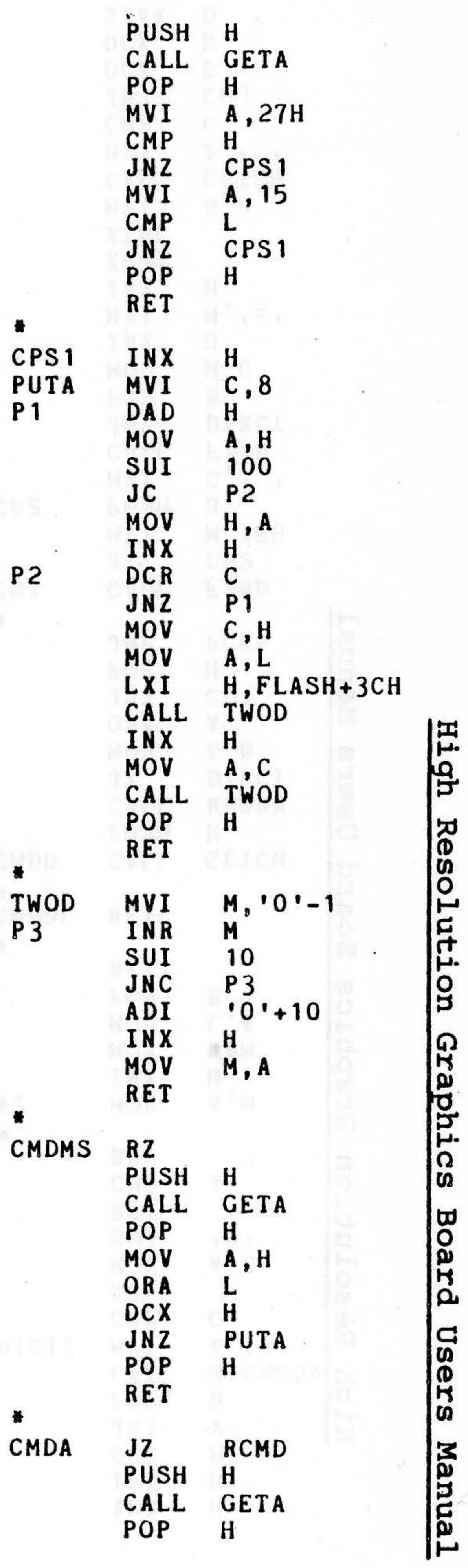

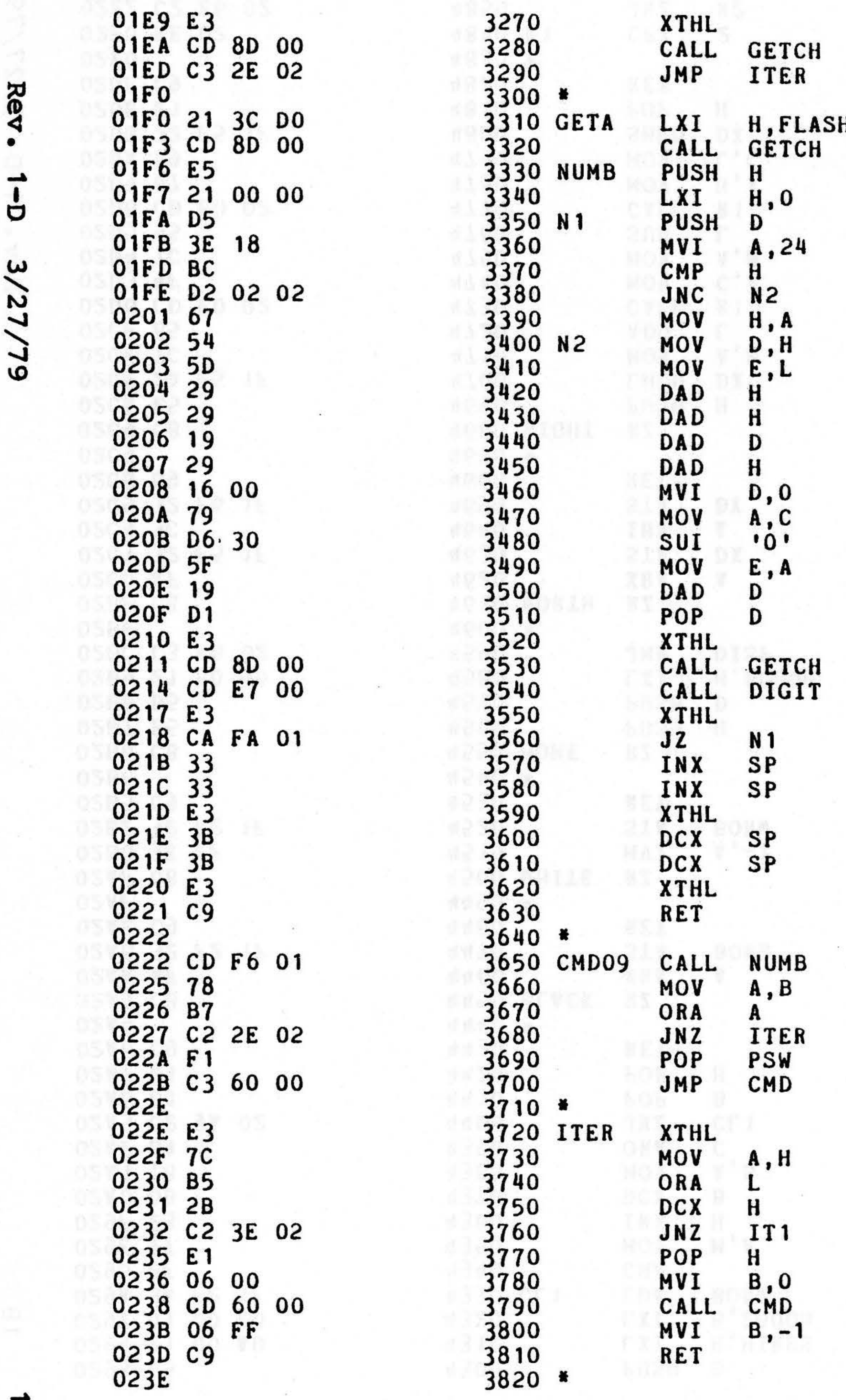

Rev  $\vec{L}$  $3/27/$ 

 $\overline{u}$ 

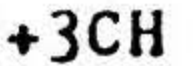

 $\mathcal{L} = \{1, \ldots, N\}$ 

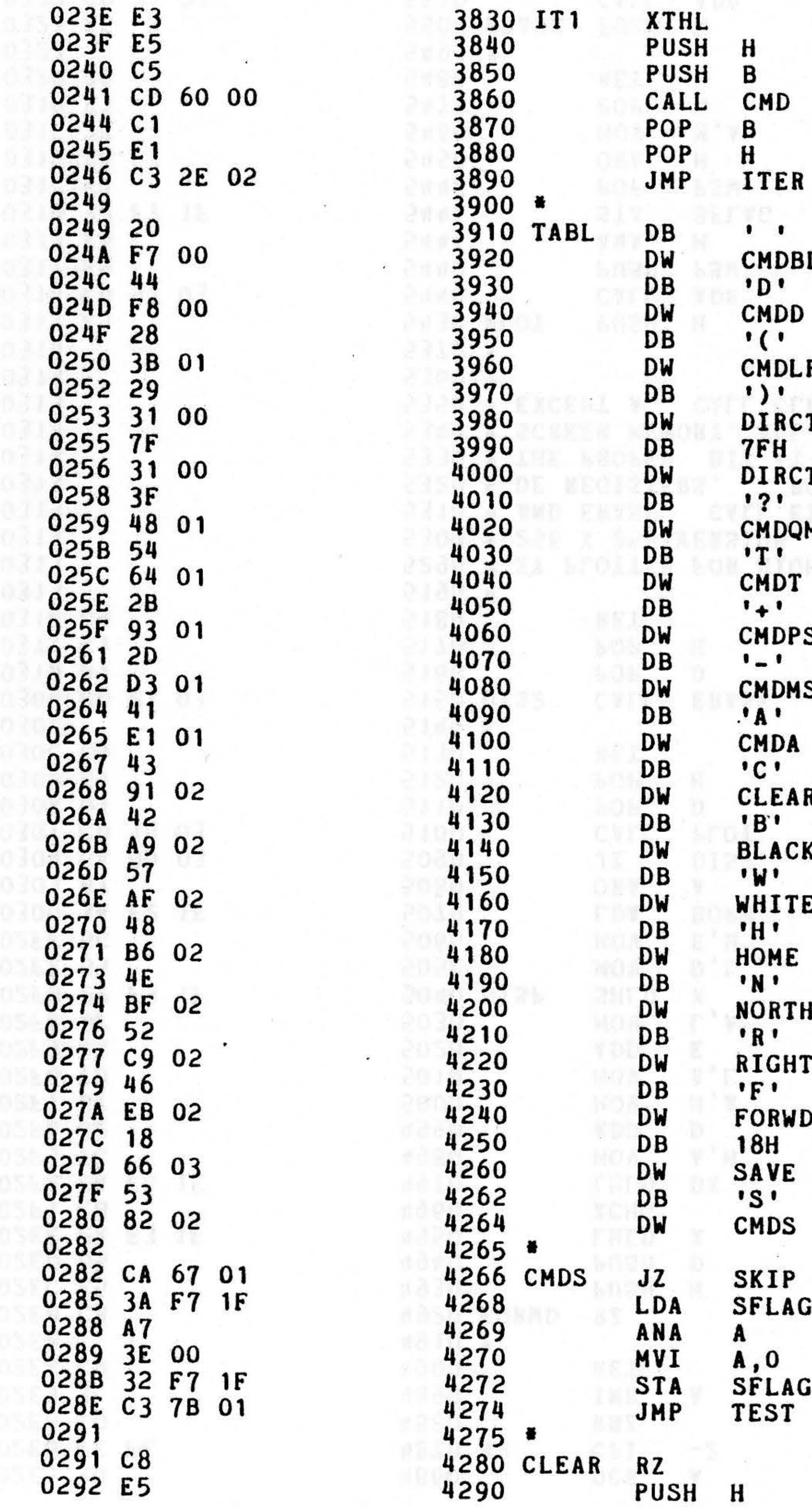

MDBL<br>D' MDD  $\mathbf{\Omega}$ MDLP<br>)'<br>IRCT<br>FH<br>IRCT<br>?' MDQM<br>T'<br>MDT  $\ddot{\phantom{1}}$ MDPS<br>-' MDMS<br>A'<br>MDA<br>C'<br>LEAR<br>B' LACK<br>W' HITE  $\mathbf{I}$ OME<br>N' ORTH  $\bullet$ **CHT** ORWD  $H$ **VE** 1DS KIP<br>FLAG ,0<br>FLAG<br>EST

# SET FLAGS<br>RESET SFLAG

 $\mathcal{P}$  by

**High** Resolution ဌာ aphics Boar Ω Users Manual

STOR MORE DAR

※ 日真し

**MD** 

 $\bullet$ 

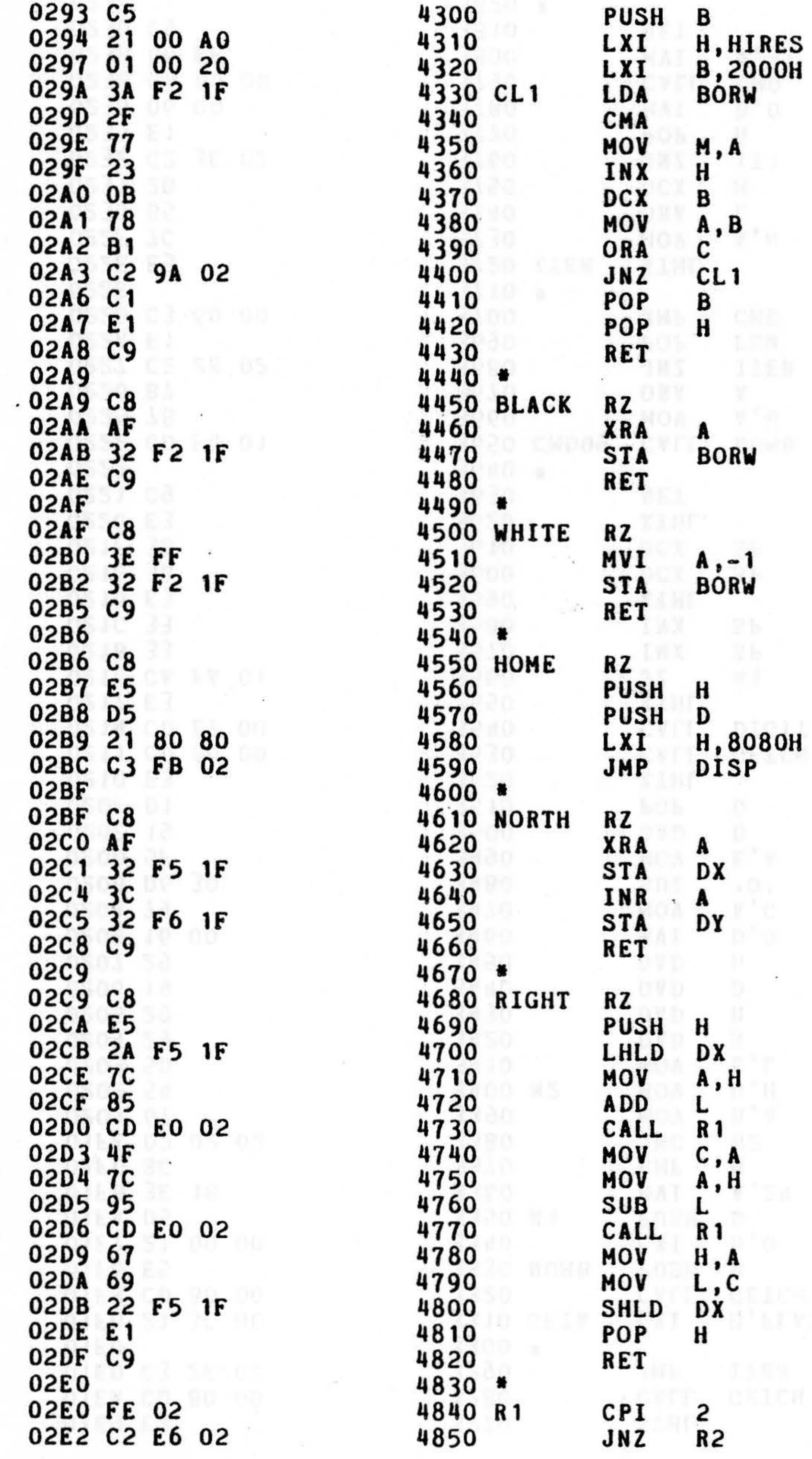

 $\overline{a}$ 

ဗံ 3/27 79

Rev

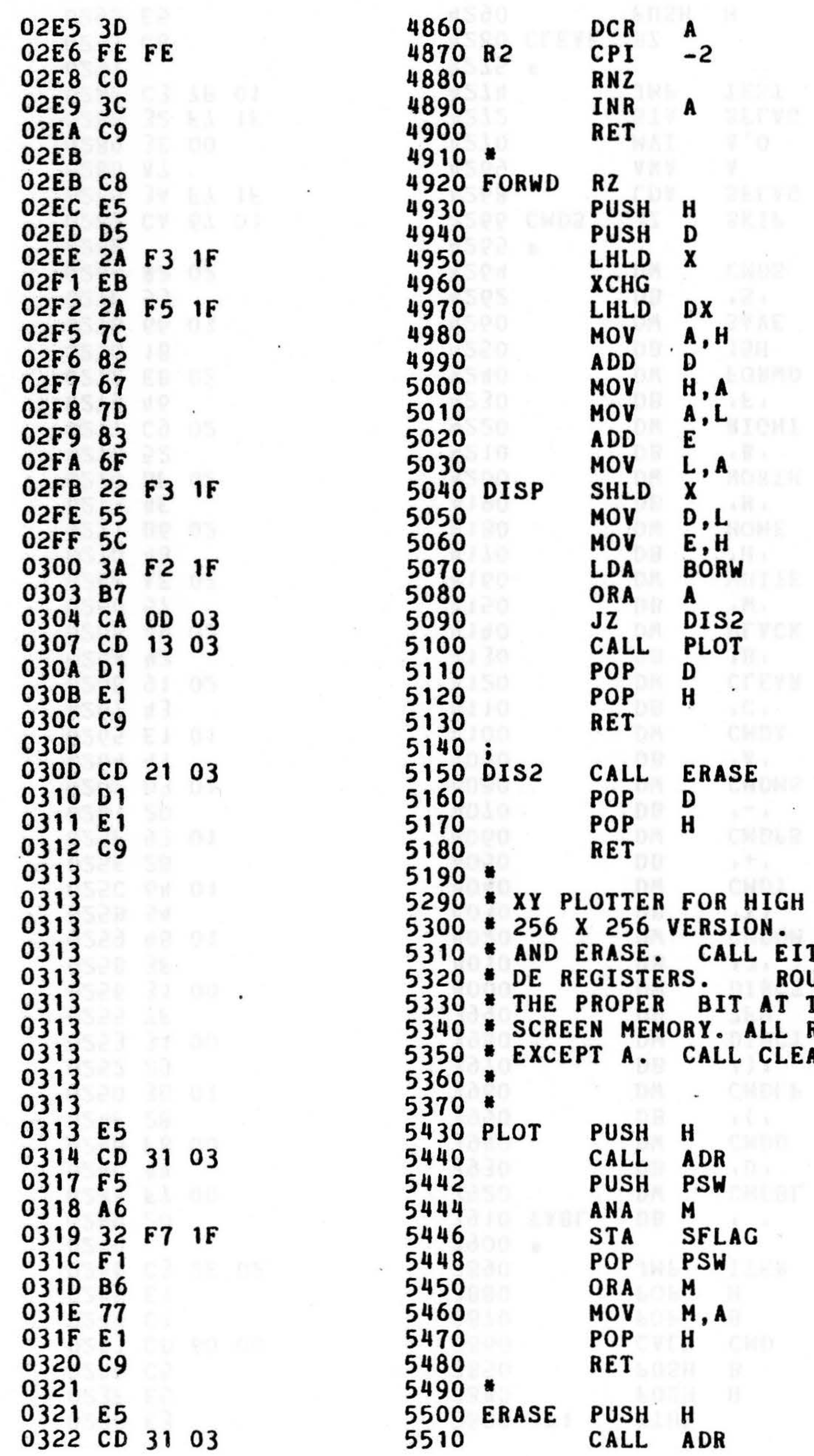

 $\bullet$ 

 $\sim$   $+$ 

HIGH RESOLUTION VIDEO BOARD HIGH RESOLUTION VIDEO BOARD HOT ON. TWO SUBROUTINES, PLOT OF LETTHER WITH XY ADDRESS IN OR RESET OF ALL REGISTERS ARE PRESERVED LALL REGISTERS ARE PRESERVED LALL REGISTERS ARE PRESERVED LALL REG

PLOTTING ROUTINE

 $\mathcal{A}^{(0)}$ 

 $\cdot$ 

**High** 

Resolut

**CS** 

Boar

ىم

Users

Manua<sub>1</sub>

 $\mathbf{v}^*$ 

 $\sim$ 

 $\bullet$ 

 $\alpha$ 

 $\sim 10^{-1}$ 

 $\sim$ 

**ERASE ROUTINE** 

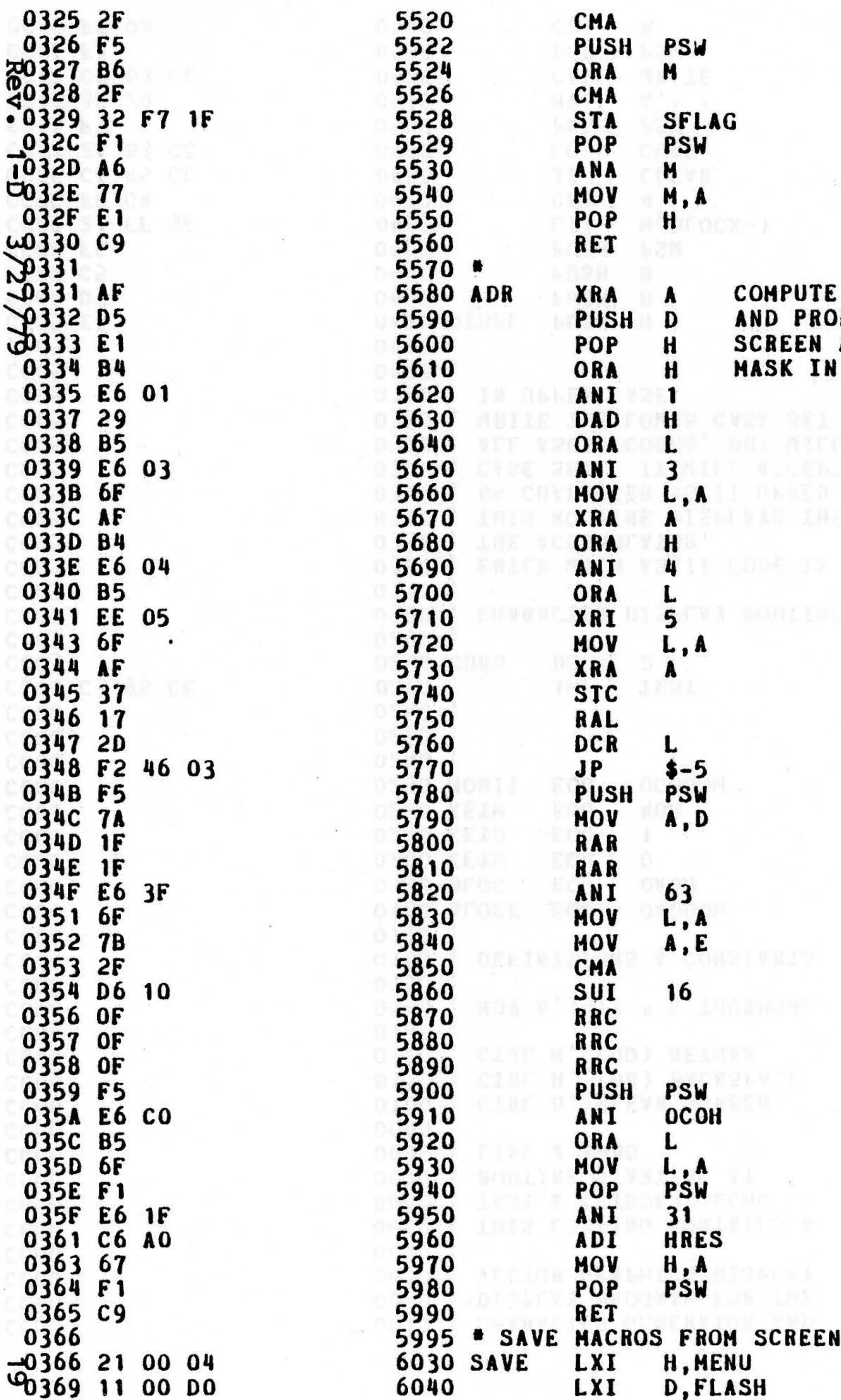

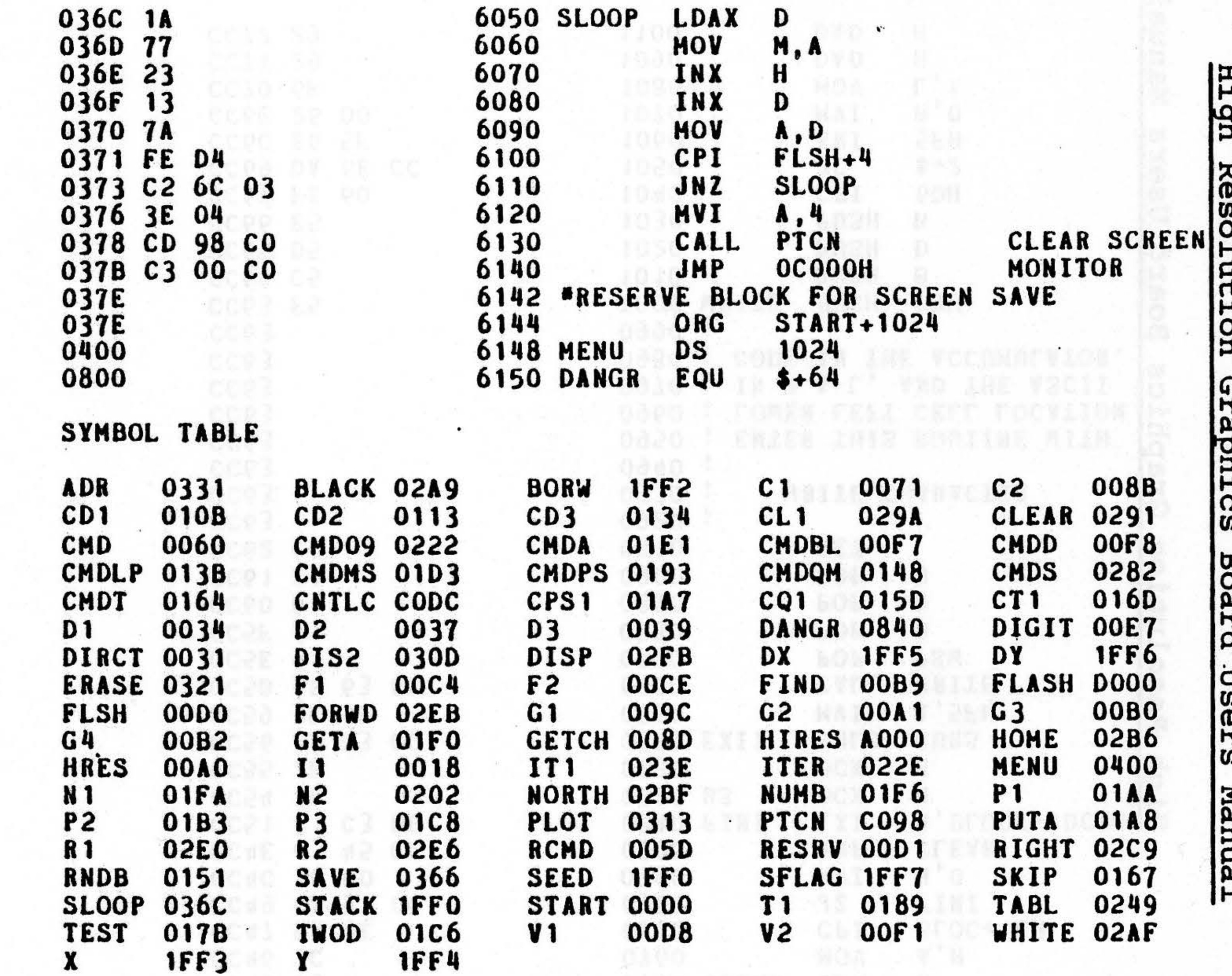

 $\mathbb{R}$ 

 $\sim 10^{-10}$ 

NOA

千元五

**NOW** 

**可以图表** 

A BLOCK JOON

 $\mathcal{L}$ 

BFOC-JEN

 $\mathcal{L}^{\mathcal{L}}$ 

 $\sim$   $\sim$ 

 $-89$ 

 $\prec^-$ 

XY ADDRESS PER MASK BIT ADDRESS IN HL

图书

 $\bullet$ 

 $\mathcal{H}_\bullet$ 

 $\bullet$ 

 $\mathbf{r}$ 

 $\mathcal{R}$ 

cola si

 $8 - 0.58 + 53$ 

**CONSTRUCTION** 

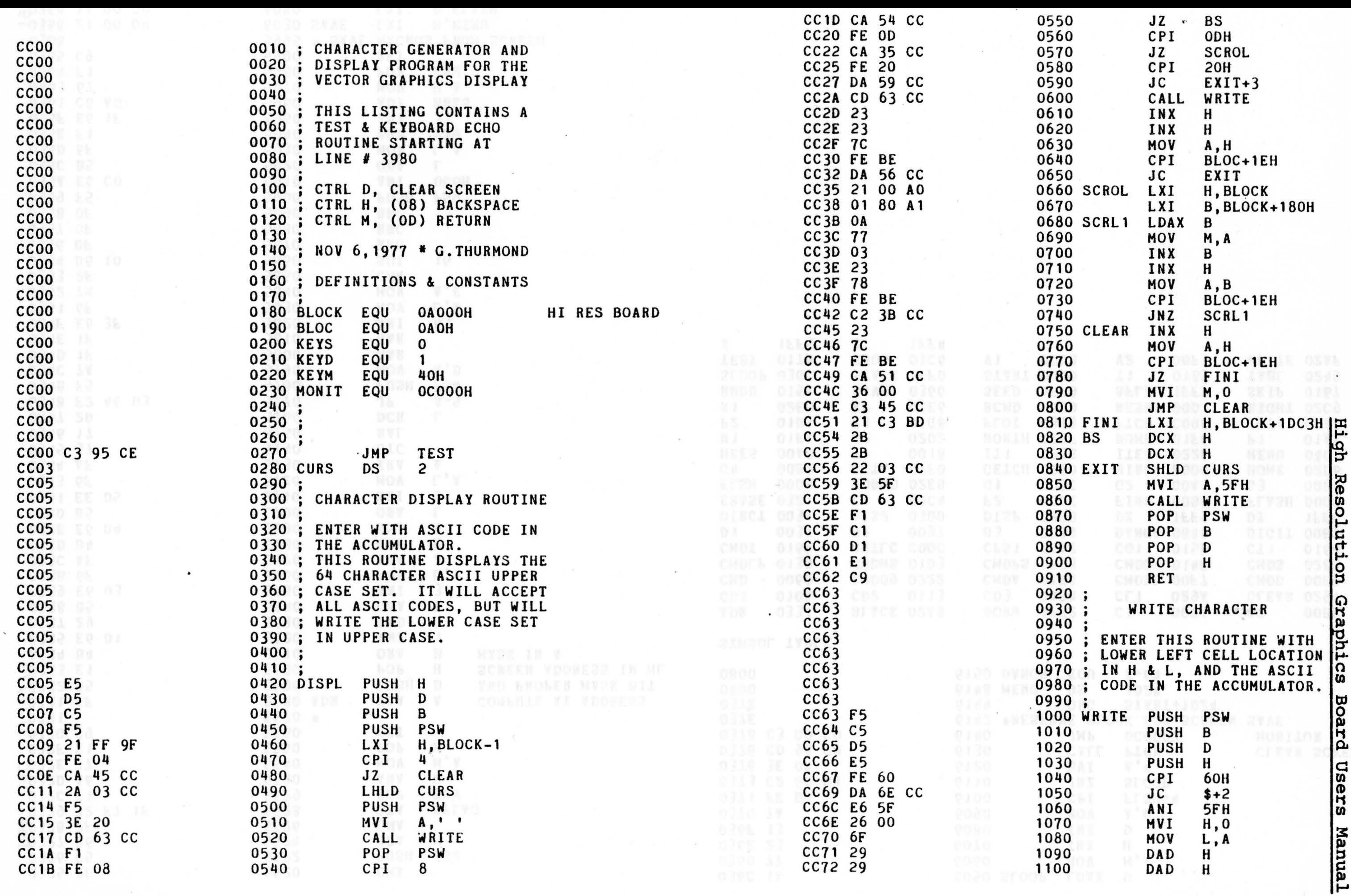

 $\bullet$ ▄  $\mathbf{d}$  $\tilde{\epsilon}$  $\overline{2}$  $\tilde{6}$ 

Rev

 $\mathbf{c}$ 

![](_page_22_Picture_65.jpeg)

![](_page_22_Picture_66.jpeg)

 $01H$ 

ΕR

 $SP$ 

 $\mathbf{I}$ 

 $#$ 

 $\frac{1}{2}$ 

 $\boldsymbol{\mathcal{J}}$ 

the control of the control of the control of the

 $\mathbf{a}$ 

![](_page_22_Picture_67.jpeg)

![](_page_23_Picture_28.jpeg)

10

 $\ddot{\phantom{1}}$ 

 $\equiv$ 

↘

в

![](_page_23_Picture_29.jpeg)

![](_page_24_Picture_86.jpeg)

23

![](_page_24_Picture_87.jpeg)

 $\bullet$ 

 $\bullet$ 

 $\mathcal{L}_{\mathcal{S}}$ 

 $\mathcal{L}^{\mathcal{L}}$  and  $\mathcal{L}^{\mathcal{L}}$ 

 $\mathbf{R}^{\text{c}}$  . The  $\mathbf{R}^{\text{c}}$ 

 $\tau$ 

 $\langle \cdot | \cdot \rangle$ 

 $\mathbf Q$ 

 $R_{\text{max}}$ 

 $\mathbf{T}$ 

 $\overline{\phantom{a}}$ 

 $\mathbf{v}$ 

W

 $\boldsymbol{x}$ 

 $\mathbf{z}$ 

 $\mathbf{y}$ 

 $\epsilon$ 

 $\mu_{\rm{max}}=100$ 

![](_page_24_Picture_88.jpeg)

WQ

![](_page_24_Picture_89.jpeg)

 $\frac{\omega}{\omega}$  .

 $\mathcal{P}\backslash\mathcal{P}$ 

**CHTAB**<br>FINI<br>MONIT

![](_page_25_Figure_0.jpeg)

![](_page_25_Figure_1.jpeg)

**B** 

![](_page_25_Figure_4.jpeg)

 $\sim$ 

# SCHEMATIC ERRATA

.<br>.<br>.

- 1. The 8097 bus driver shown on the lower right side of the schematic is NOT an inverter.
- 2. A2, shown on the upper right hand corner of the schematic, should be a 74221.
- 3. The capacitor connected to pin 14 of A2 is .0022 Mf.
- 4. The resistor connected to pin 16 of A2 is 4.7K.
- s. The resistor connected to pin 7 of A2 is 7.SK.

•

# Rev.  $1-E$  4/16/79 25

![](_page_27_Figure_0.jpeg)

 $\mathbf{C}$ 

 $\mathbf{B}$ 

A,

![](_page_27_Figure_4.jpeg)

![](_page_28_Figure_0.jpeg)